# **7. Szeregowanie procesów w systemie QNX6 Neutrino**

# **7.1 Priorytety**

Każdy z procesów wykonywanych w systemie RTS ma przyporządkowany priorytet. W systemie QNX6 Neutrino priorytet jest liczbą z zakresu od 0 do 255

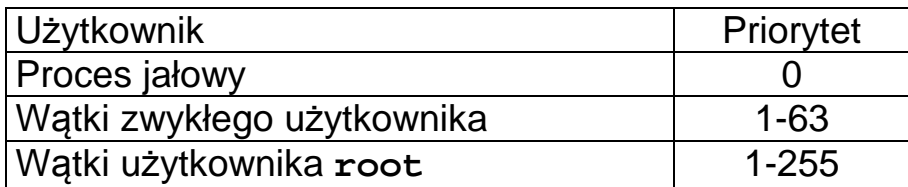

Tabela 7-1 Priorytety w systemie QNX6 Neutrino

Kolejka wątków gotowych składa się z 256 kolejek pomocniczych, z których każda odpowiada jednemu z priorytetów. W systemie zawsze wykonywany jest wątek gotowy o najwyższym priorytecie. Takich wątków może być jednak więcej niż jeden.

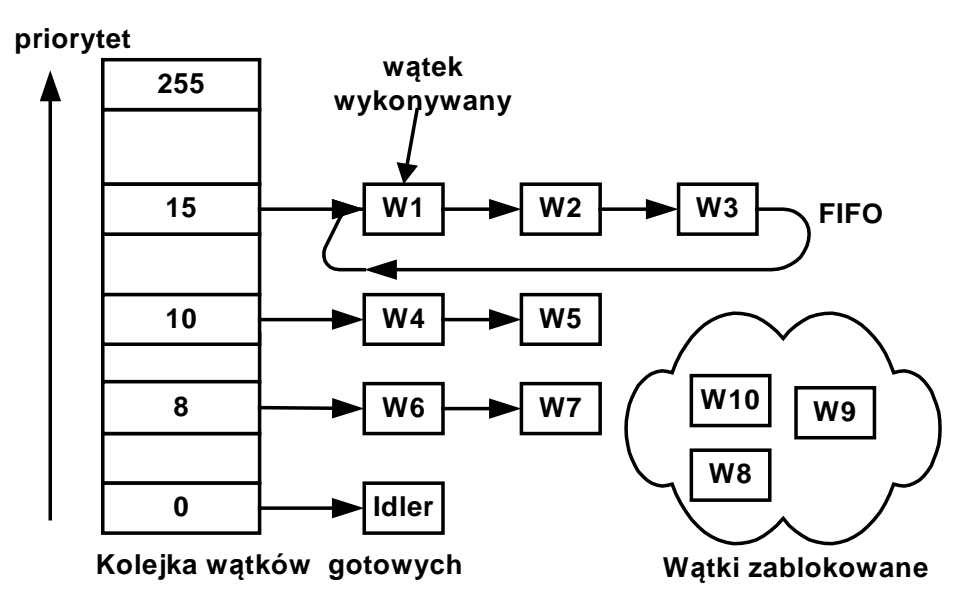

Rys. 7-1 Struktura kolejki wątków gotowych

Podstawowa zasada szeregowania - do wykonania wybierany jest zawsze wątek gotowy o najwyższym priorytecie.

Podana zasada szeregowania może być nie wystarczająca gdyż w systemie może być więcej wątków gotowych o najwyższym priorytecie. Stąd należy określić dodatkowe reguły dotyczące wyboru wątków do wykonania.

W systemie QNX6 Neutrino dostępne są trzy strategie szeregowania:

- 1. Szeregowanie karuzelowe (*ang. Round Robin scheduling*).
- 2. Szeregowanie FIFO (*ang. FIFO scheduling*).
- 3. Szeregowanie sporadyczne (*ang. sporadic scheduling*).

Procedura szeregująca jest aktywowana gdy:

- 1. Wystąpiło przerwanie zegarowe proces bieżący wykorzystał przydzielony mu kwant czasu.
- 2. Wystąpiło przerwanie od urządzenia zewnętrznego proces zablokowany na operacji wejścia / wyjścia stał się gotowy.
- 3. Proces bieżący wykonał wywołanie systemowe na skutek którego inny proces stał się gotowy.
- 4. Proces bieżący dobrowolnie oddał procesor lub zakończył się
- 5. Proces bieżący naruszył mechanizm ochrony procesora co spowodowało przerwanie wewnętrzne procesora.

# **7.2 Metody szeregowania wątków**

# **7.2.1 Szeregowanie karuzelowe**

Proces wykonywany jest aż do czasu gdy:

- 1. Samoistnie zwolni procesor.
- 2. Zostanie wywłaszczony przez proces o wyższym priorytecie.
- 3. Wyczerpie swój kwant czasu (*ang. timeslice*).

SzeregowanieNeutrino-10

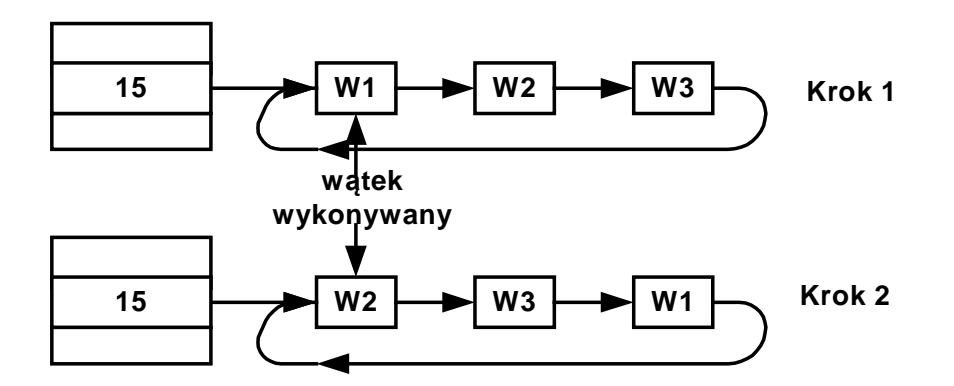

Rys. 7-2 Pojedynczy krok w szeregowaniu karuzelowym

# **7.2.2 Szeregowanie FIFO**

Proces wykonywany jest aż do czasu gdy:

- 1. Samoistnie zwolni procesor.
- 2. Zostanie wywłaszczony przez proces o wyższym priorytecie.

Gdy procesy wykonywane z tym samym priorytetem stosują algorytm FIFO i operują na pewnym niepodzielnym zasobie, wzajemne wykluczanie zapewnione jest automatycznie.

# **7.2.3 Szeregowanie adaptacyjne (QNX4)**

Szeregowanie adaptacyjne przebiega według następujących zasad:

- 1. Gdy proces wyczerpie swój kwant czasu i nie zablokuje się sam, jego priorytet obniżany jest o 1. Zjawisko to nazywane jest redukcją priorytetu (*ang. priority decay*).
- 2. Gdy proces sam się zablokuje, przywracany jest mu początkowy priorytet.
- 3. Gdy proces nie zostanie wybrany do wykonania po 1 sekundzie priorytet jego zwiększany jest o 1.

### **7.2.4 Szeregowanie sporadyczne**

Szeregowanie sporadyczne przeznaczone jest do wykonywania zadań cyklicznych typowych dla systemów czasu rzeczywistego. Jego celem jest zapewnienie że cykliczne procesy będą się wykonywały, nie stwarzając jednak ryzyka monopolizacji procesora.

W tym typie szeregowania aktualny priorytet wątku oscyluje pomiędzy normalnym N (początkowym) priorytetem a obniżonym priorytetem L. Szeregowanie sporadyczne definiowane jest w oparciu o następujące parametry:

- 1. Budżet początkowy (*ang. initial budget*) C ilość czasu przez którą wątek może wykonywać się na normalnym priorytecie N zanim priorytet jego obniży się do poziomu L.
- 2. Priorytet obniżony (*ang. low priority*) L priorytet niższy od priorytetu początkowego N, wątek będzie się wykonywał na tym priorytecie gdy jego budżet zostanie wyczerpany.
- 3. Okres odnowienia (*ang. replenishment period*) T okres po którym budżet watku zostanie "odnowiony" do wielkości budżetu początkowego.
- 4. Maksymalna liczba odnowień (*ang. max number of pending replenishments*) M – specyfikacja ile zdarzeń odnawiających może być przez system pamiętanych. Zbyt duża takich zdarzeń obciąża system i stąd jest ograniczona do M.

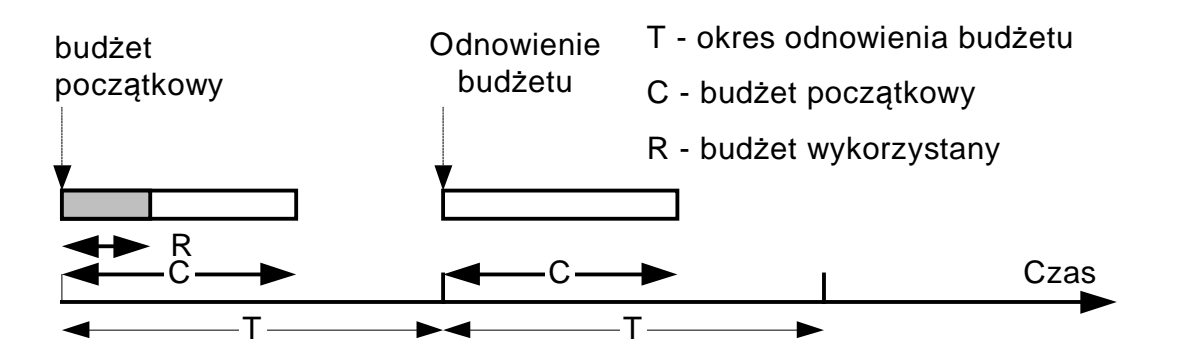

![](_page_3_Figure_9.jpeg)

SzeregowanieNeutrino-10

#### Zasada szeregowania sporadycznego:

- 1. Wątek wykonywany jest gdy nie ma innych wątków gotowych o wyższym priorytecie.
- 2. Przy starcie wątek ma pewien priorytet początkowy N z którym zaczyna być wykonywany oraz budżet początkowy C.
- 3. Gdy wątek wyczerpie swój budżet procedura szeregująca obniża priorytet procesu do poziomu L.
- 4. Po obniżeniu priorytetu, wątek może być wykonywany lub też nie, co zależy od obciążenia procesora.
- 5. Wyczerpany budżet jest odnawiany przez zdarzenia odnawiające (*ang. Replenishment events*). Zdarzenia odnawiające generowane są w momencie gdy wątek traci sterowanie czy to w wyniku dobrowolnej blokady czy też wyczerpania budżetu.

Zdarzenie odnawiające charakteryzuje się dwoma parametrami:

- 1. Budżetem odnowienia jest on równy wielkości czasu procesora zużytego przez wątek od ostatniego wznowienia do ostatniego zablokowania.
- 2. Czasem odnowienia wątkowi przyznawany jest dodatkowy budżet (parametr pierwszy) w tym właśnie czasie. Czas ten równy jest czasowi ostatniego wznowienia wątku do którego dodany jest okres odnawiania T.

Maksymalna liczba zdarzeń odnawiających (długość kolejki) jest ograniczona do M.

Gdyby przedstawiony na Rys. 7-3 wątek zablokował się w momencie R to powstało by nowe zdarzenie odnawiające. Jego budżet wyniósłby R a czas odnowienia T. Blokada taka ma miejsce gdy wykonane będzie wywołanie systemowe żądające zablokowania wątku na określony czas lub w oczekiwaniu na pewne zdarzenie. Odnawianie budżetu na skutek wywołań blokujących jest nagrodą za "przyzwoite" zachowanie się wątku który sam zwalnia procesor.

SzeregowanieNeutrino-10

![](_page_5_Figure_1.jpeg)

Rys. 7-4 Oscylacja priorytetu wątku pomiędzy normalnym N a obniżonym L

Na Rys. 7-4 przedstawiono sytuację gdy po upływie czasu C wątek zużył cały swój budżet i nie wykonał żadnego wywołania blokującego. Tak więc w momencie C wątek traci sterowanie i jednocześnie generowane jest nowe zdarzenie odnawiające które w czasie T odnowi budżet o C.

![](_page_5_Figure_4.jpeg)

Rys. 7-5 Szeregowanie wątku dla przypadku jego zablokowania

SzeregowanieNeutrino-10

Na początku wątek otrzymuje budżet 10 ms a okres odnowienia wynosi 40 ms.

- **1.** Po upływie 3 ms wątek samoistnie się blokuje co powoduje generację zdarzenia odnawiającego Z1 o liczbie jednostek 3 ms i czasie 40 ms.
- **2.** Po kolejnych 3 ms wątek jest wznawiany i ma jeszcze 7 ms do wykorzystania.
- **3.** Wątek wykorzystuje cały budżet 7 ms i system obniża mu priorytet do L. W tym czasie generowane jest zdarzenie odnawiające Z2 na 7 jednostek i o czasie odnowienia 46. Dalej wątek może być wykonywany lub nie co zależy od obciążenia systemu.
- **4.** Zadziałało zdarzenie odnawiające Z1 i wątek zyskał 3 jednostki do budżetu po czym został mu przywrócony priorytet N i zyskał sterowanie.
- **5.** Po upływie 3 ms wątek utracił sterowanie gdyż skonsumował swój budżet.
- **6.** Zadziałało zdarzenie odnawiające Z2 i budżet wątku został powiększony o 7 jednostek. Wątek powrócił do priorytetu N.

Cel sporadycznej strategii szeregowania:

Zapewnienie aby w każdym okresie T wątek miał przyznane C jednostek czasu procesora a więc mógł skonsumować C/T procent mocy procesora.

# **7.3 Partycjonowanie adaptacyjne**

Innym mechanizmem dotyczącym szeregowania jest podział zasobów komputera na partycje (*ang. partition*) będące wirtualnymi pojemnikami na zasoby. Do partycji tych przydziela się zadania (procesy i watki).

![](_page_7_Figure_3.jpeg)

Każdej z partycji przydziela się określone zasoby jak na przykład:

- procent czasu procesora,
- pamięć operacyjną,
- przestrzeń dyskową.

Partycjonowanie może być:

• Statyczne – zasoby partycji są na sztywno ustalone, przydział procesów do partycji także.

• Adaptacyjne – nie wykorzystane w jednej partycji zasoby są przekazywane do innych, procesy mogą wędrować pomiędzy partycjami.

W ramach partycji procesy szeregowane są według priorytetów. Gdy w ramach okresu T czas partycji się wyczerpie to procesor przyznawany jest kolejnej partycji. Niedokończone procesy będą kontynuowane w kolejnym odcinku T.

![](_page_8_Figure_1.jpeg)

Rys. 7-1 Szeregowanie procesów w ramach partycji

Szeregowanie w ramach partycji zapobiega defektom wynikłym z niewykonania procesów o niższym priorytecie.

Partycjonowanie w systemie QNX6 może być adaptacyjne. Posiada ono następujące cechy:

• Partycje można dynamicznie (w ruchu) dodawać i rekonfigurować. Dopuszczalne jest do 8 partycji.

• Szeregowanie wątków zapewnia dotrzymanie rygorystycznych warunków w normalnych warunkach. W stanie przeciążenia zapewnia jak najmniejsze opóźnienia obsługi przerwań (ang. interrupt latency).

• Czas procesora nie wykorzystany w jednej partycji może być przekazany do innych.

Zastosowanie partycjonowania może osłabić efekt ataku DOS (ang. Denial of Service).

Użycie partycjonowania zapewnia:

- Zagwarantowanie określonego minimum czasu procesora dla ważnych aplikacji w warunkach przeciażenia.
- Zapobiega sytuacji gdy nieważna lub niezaufana aplikacja monopolizuje czas procesora

# Przykład:

![](_page_9_Picture_66.jpeg)

### **5.1 Stany procesów i wątków w systemie QNX6 Neutrino**

Informacje o stanie procesów można uzyskać za pomocą systemowego inspektora procesów lub też polecenia **pidin** .

![](_page_10_Picture_384.jpeg)

Przykład 7-1 Uzyskiwanie listy procesów i wątków za pomocą polecenia **pidin**

![](_page_10_Picture_385.jpeg)

![](_page_11_Picture_307.jpeg)

Tabela 7-2 Stany procesu w systemie QNX6 Neutrino

SzeregowanieNeutrino-10

![](_page_12_Figure_1.jpeg)

Rys. 7-6 Przejścia pomiędzy stanami procesu w systemie QNX6 **Neutrino** 

SzeregowanieNeutrino-10

### *7.4 Funkcje modyfikujące priorytet i strategię szeregowanie procesów.*

System dostarcza niezbędnych funkcji do zmiany i testowania priorytetu procesów i strategii szeregowania.

![](_page_13_Picture_241.jpeg)

Tabela 7-3 Atrybuty procesów w systemie QNX6 Neutrino

### Testowanie priorytetu:

### **int getprio(int pid)**

**pid** PID procesu którego priorytet testujemy

Funkcja zwraca:  $gdy > 0$  – priorytet procesu gdy -1 – błąd

Ustawienie priorytetu:

**int setprio(int pid, int prio)** 

**pid** PID procesu któremu zmieniamy priorytet (gdy 0 – proces bieżący) **prio** Nowy priorytet

Funkcja zwraca: gdy > 0 – poprzedni priorytet procesu gdy -1 – błąd

Przy tworzeniu procesu potomnego priorytet i metoda szeregowania jest dziedziczona z procesu macierzystego.

SzeregowanieNeutrino-10

Testowanie parametrów szeregowania

```
int sched_getparam(pid_t pid, struct 
sched_param *par)
```
**pid** PID testowanego procesu lub 0 dla procesu bieżącego

**par par** struktura której elementami są pola określające priorytet.

Funkcja zwraca: **0** gdy sukces, **-1** gdy błąd.

Struktura sched\_param zawiera pola **sched\_priority** i **sched\_curpriority**.

**sched\_priority** - priorytet jaki został ustawiony przy starcie procesu.

**sched\_curpriority** - bieżący priorytet procesu nadany mu tymczasowo przez procedurę szeregującą.

Ustawienie priorytetu i parametrów szeregowania Priorytet procesu ustawia się funkcją **sched\_setparam()**.

Należy ustawić (na nowy priorytet) pole **sched\_priority** zmiennej typu **sched\_param** będącej argumentem tej funkcji. Np**: par.sched\_priority = 11** 

**int sched\_setparam(pid\_t \_ pid, struct sched\_param \*par)** 

**pid** PID testowanego procesu lub 0 dla procesu bieżącego. **par** Struktura której elementami są pola określające priorytet.

Funkcja zwraca 0 gdy sukces, -1 gdy błąd.

# Testowanie strategii szeregowania

Szeregowanie procesów odbywa się nie tylko na podstawie ich priorytetu ale także na podstawie strategii szeregowania która jest także atrybutem procesu.

Strategię szeregowania uzyskuje się przy pomocy funkcji **sched\_getscheduler().**

**int sched\_getscheduler(pid\_t pid)** 

**pid** PID testowanego procesu lub 0 gdy procesu bieżącego

Funkcja zwraca numer strategii szeregowania.

SzeregowanieNeutrino-10

![](_page_15_Picture_220.jpeg)

Tabela 7-4 Strategie szeregowania systemie QNX6 Neutrino

Ustawienie strategii szeregowania Strategię szeregowania ustawia się funkcją **sched\_setscheduler().** 

![](_page_15_Picture_221.jpeg)

Funkcja zwraca 0 gdy sukces, -1 gdy błąd.

```
#include <sched.h> 
#include <stdio.h> 
int main (void) { 
    struct sched_param par; 
    int str; 
    sched_getparam(0, &par); 
    printf("Przydzielony priorytet: %d\n", 
    par.sched_priority); 
    str = sched_getscheduler(0); 
    printf("Strategia szeregowania: %d\n", str); 
    par.sched_priority = 9; 
    sched_setparam(0, &par); 
    sched_setscheduler(0,SCHED_FIFO,&par); 
    sleep(20); 
    return(0); 
}
```
Przykład 7-2 Program testujący i ustawiający priorytet i strategię szeregowania dla procesu bieżącego

SzeregowanieNeutrino-10

### **7.5 Funkcje modyfikujące priorytet i strategię szeregowanie wątków**

Gdy proces składa się tylko z wątku głównego funkcje ustawiania priorytetu i strategii szeregowania są wystarczające. Jednak gdy w ramach procesu tworzone są inne wątki należy zastosować odmienny mechanizm.

![](_page_16_Picture_407.jpeg)

Tabela 7-5 Ważniejsze funkcje do ustalania priorytetów wątku

W normalnej sytuacji priorytet wątku i strategia szeregowania dziedziczone są z wątku macierzystego.

Aby jednak priorytet i strategia szeregowania była pobrana z jego atrybutów a nie z wątku macierzystego należy ustawić flagę **PTHREAD\_EXPLICITY\_SCHED**. Flagę te ustawia się za pomocą funkcji **pthread\_attr\_setinheritsched().**

Ustawianie dziedziczenia parametrów szeregowania Aby ustawić nowy priorytet wątku i jego strategię szeregowania należy ustawić flagę **PTHREAD\_EXPLICITY \_SCHED** w atrybutach wątku i atrybuty wątku odpowiedzialne za jego priorytet i strategię szeregowania.

### **int pthread\_attr\_setinheritsched(pthread\_attr\_t \*attr, int inheridsched)**

**attr** Wskaźnik na strukturę definiującą atrybuty wątku. **inheridsched** Nowa wartość atrybutu określającego sposób uzyskiwania parametrów szeregowania.

SzeregowanieNeutrino-10

Aby utworzyć wątek z zadanym priorytetem należy:

- 1. Zadeklarować strukturę **par** typu **sched\_param** i strukturę **attr** typu **pthread\_attr\_t**.
- 2. Zainicjować zmienną **attr** za pomocą funkcji **pthread\_attr\_ init(&attr).**
- 3. Ustawić sposób uzyskiwania parametrów szeregowania przez wykonanie funkcji **pthread\_attr\_setinheritsched(&attr, PTHREAD\_EXPLICITY \_SCHED).**
- 4. Ustawić element **sched\_priority** struktury **par** na zadaną wartość nowego priorytetu .
- 5. Za pomocą funkcji **pthread\_attr\_setschedparam(&attr,&par)**; dokonać modyfikacji struktury **attr** na wartość podaną w strukturze **par**.
- 6. Przy użyciu funkcji **pthread\_create()** utworzyć nowy wątek z atrybutami **attr**.

Pobranie aktualnych parametrów szeregowania

![](_page_17_Picture_327.jpeg)

Ustawianie priorytetu watku

Do modyfikowania priorytetu wątku służy funkcja **pthread\_attr\_setschedparam().** 

![](_page_17_Picture_328.jpeg)

SzeregowanieNeutrino-10

```
#include <pthread.h> 
#include <stdio.h> 
#include <math.h> 
#define KROKI 100000000 // Dobrac do szybkosci procesora 
#define WMAX 16 
int t1, tid[WMAX]; 
void * kod(void *arg) { 
    float y; 
    int ss, t2, i = 0; 
    struct sched_param spar; 
    int numer = (int) arg; 
    pthread_getschedparam(tid[numer],&ss,&spar); 
    printf("Start watku: %d Strategia: %d priorytet: 
           %d\n",numer,ss,spar.sched_priority); 
    while(i < KROKI) { 
         i++; y = i ; y = y/7; 
    } 
   t2 = time(NULL); printf("Watek: %d zak., czas: %d\n",numer,t2-t1); 
    return (NULL); 
} 
int main(int argc, char *argv[]) { 
   int res, i, num = 0; 
  pthread_attr_t attr[WMAX]; 
   struct sched_param p,p2; 
  num = argc - 1; // liczba watkow 
  for(i=0; i<num;i++) {
     pthread_attr_init(&attr[i]); 
     thread_attr_setinheritsched(&attr[i],PTHREAD_EXPLICIT 
                                     _SCHED); 
     p.sched_priority = atoi(argv[i+1]); 
     pthread_attr_setschedparam(&attr[i],&p); 
     pthread_attr_getschedparam(&attr[i],&p2); 
     printf("Prior. watku: %d wynosi: %d\n",i, p2. 
            sched_priority); 
   } 
  t1 = time(NULL);for(i=0; i<num;i++) {
     res = pthread_create(&tid[i],&attr[i],kod,(void *)i); 
   } 
  for(i=0; i<num;i++) {
     pthread_join(tid[i], NULL); 
   } 
   return 0; 
}
```
Przykład 7-3 Ustawianie i testowanie priorytetów wątków

### Ustawienie strategii szeregowania

Strategia szeregowania jest atrybutem wątku. Do ustawienia strategii szeregowania służy funkcja:

![](_page_19_Picture_188.jpeg)

**attr** Wskaźnik na strukturę definiującą atrybuty wątku **par** Strategia szeregowania

![](_page_19_Picture_189.jpeg)

Tabela 7-6 Strategie szeregowania w systemie QNX6 Neutrino

- W przypadku domyślnego szeregowania (szeregowanie karuzelowe) jedynym parametrem jest priorytet procesu.
- W przypadku szeregowania sporadycznego liczba parametrów które należałoby ustalić jest większa.

Są one elementami struktury **sched\_param** która jest parametrem funkcji **pthread\_attr\_setschedparam(...)**.

SzeregowanieNeutrino-10

![](_page_20_Picture_271.jpeg)

![](_page_20_Figure_2.jpeg)

![](_page_20_Figure_3.jpeg)

Rys. 7-7 Parametry szeregowania sporadycznego